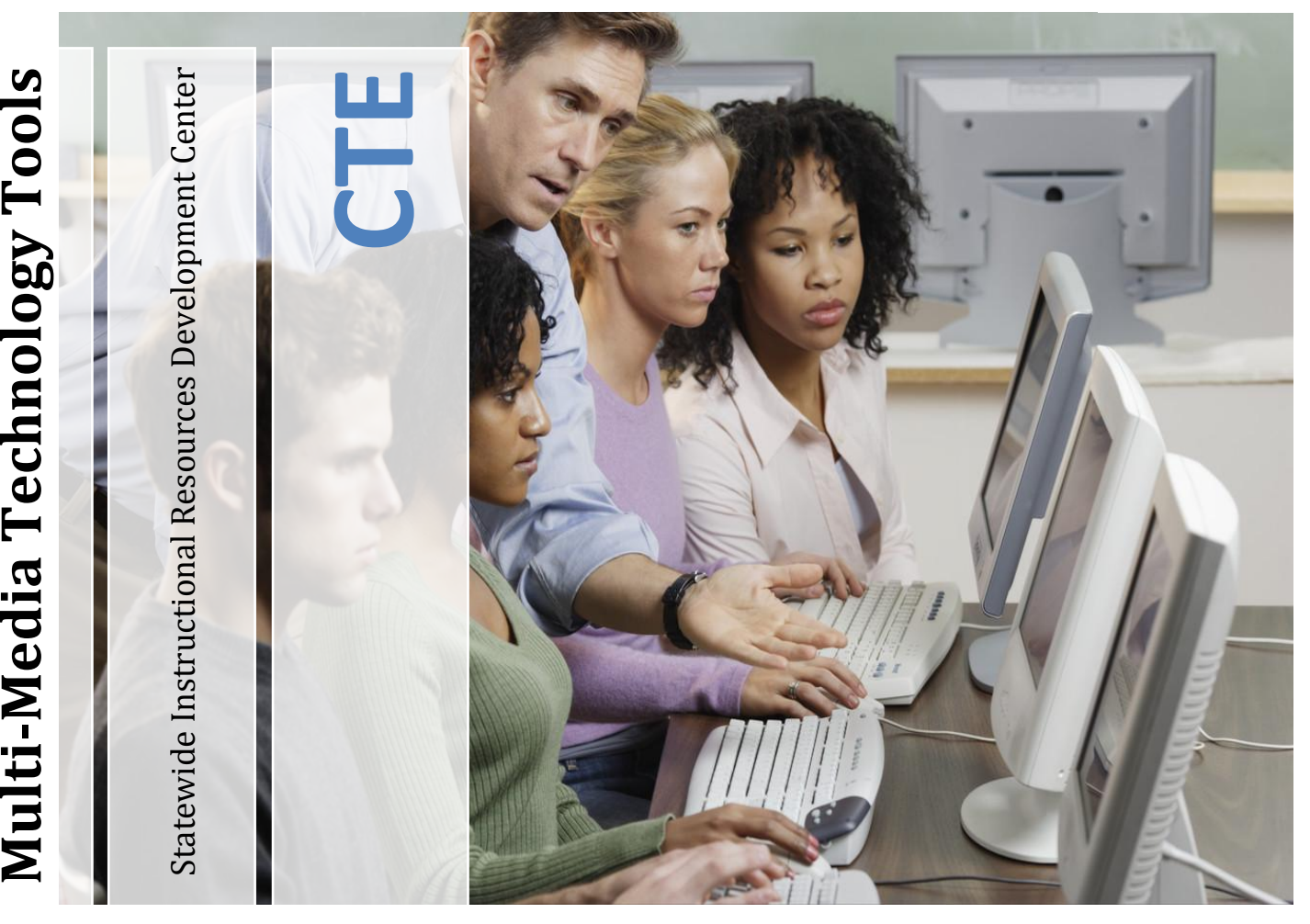

Projects that incorporate multi-media technology tools encourage students to problem solve and use critical thinking skills as well as be creative and express themselves.

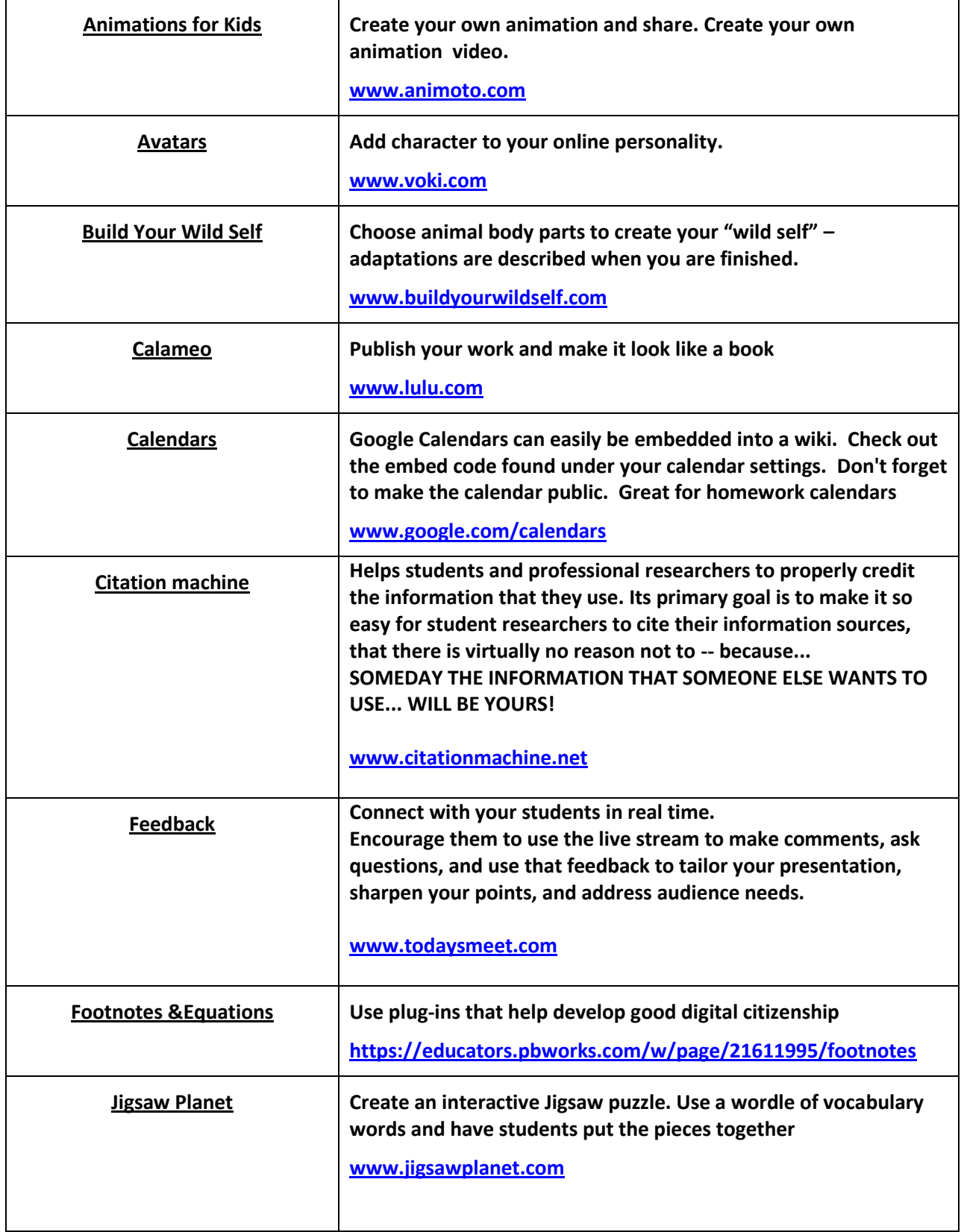

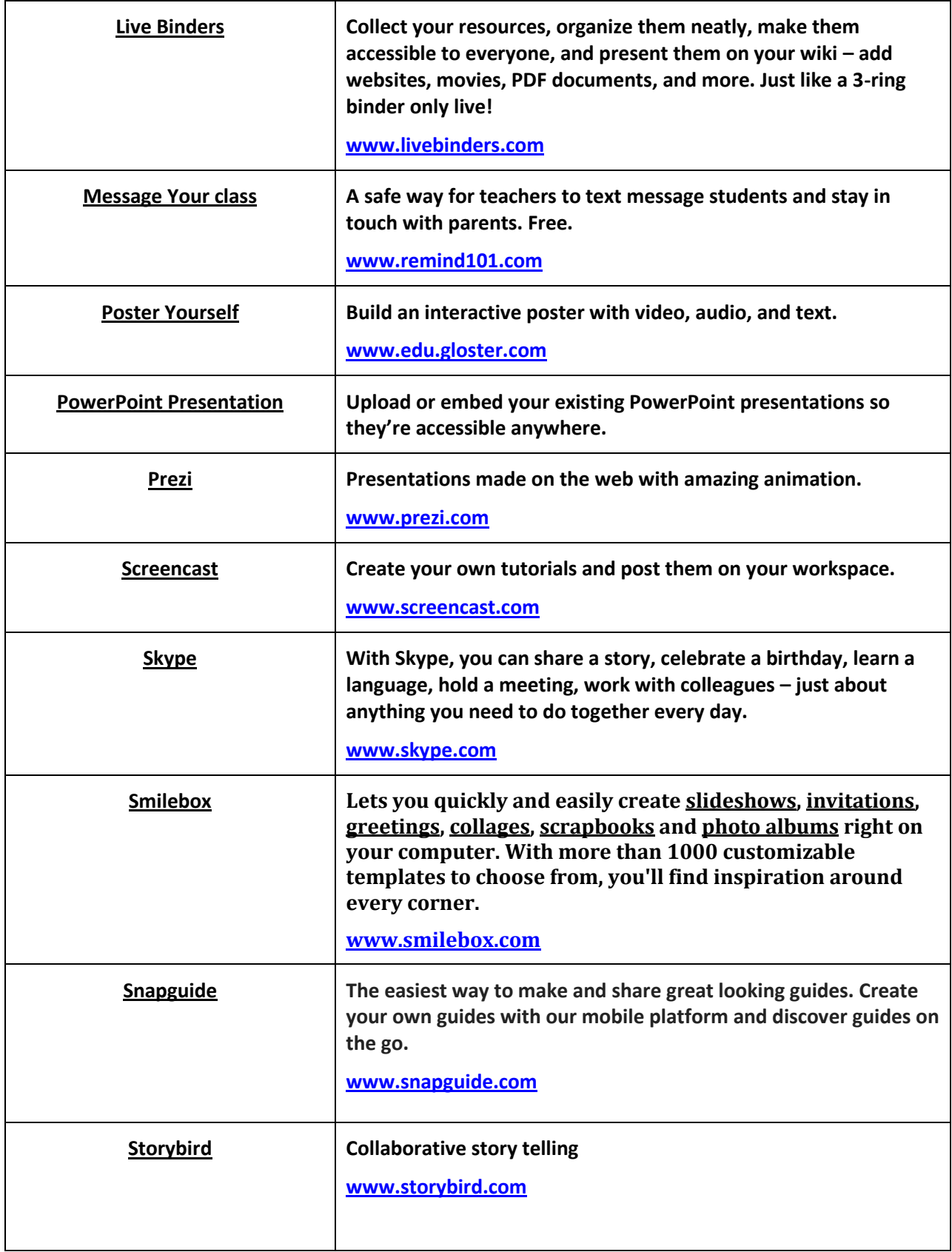

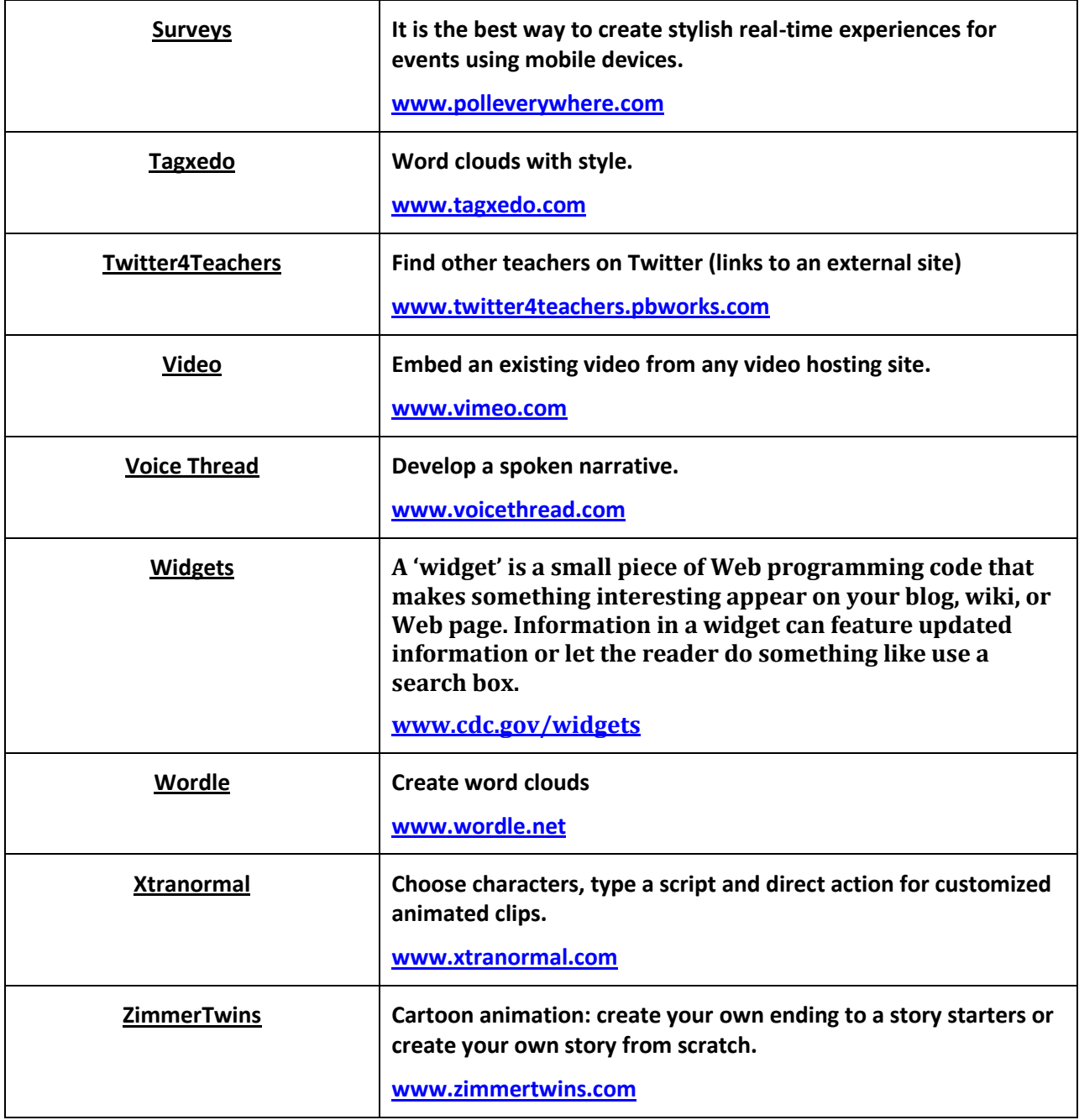